Distributed Systems [Fall 2012]

#### Lec 18: Agreement in Distributed Systems: Paxos

Slide acks: Jinyang Li

# Last Times: Agreement/Commitment

- 2PC: simple, safe, but blocking commitment protocol
- 3PC: unsafe, but live commitment protocol
- Paxos: safe and mostly live agreement protocol
	- Agreement is somewhat different from commitment in semantic
		- Commitment = everyone agrees
		- Agreement = sufficient agree so that I can always tell what the outcome was
- NLP impossibility result: you can't have both liveness and safety in an asynchronous network
- Today:
	- Continue Paxos
	- One application of it in a real system: Google's Chubby

# Paxos Functioning (Reminder)

- Similar to 2PC, but also different...
- Two differentiating mechanisms:
- 1. Proposal ordering and acceptance protocol
	- Acceptors accept only proposals of monotonic sequence numbers
	- Once a value is accepted, acceptors ask for that value to be preserved

#### 2. Majorities

- $(half+1)$  need to agree to accept proposal
- Guarantees that if two proposals are accepted (simultaneously or sequentially), there will be at least one overlapping node to arbitrate them and make sure their values are the same

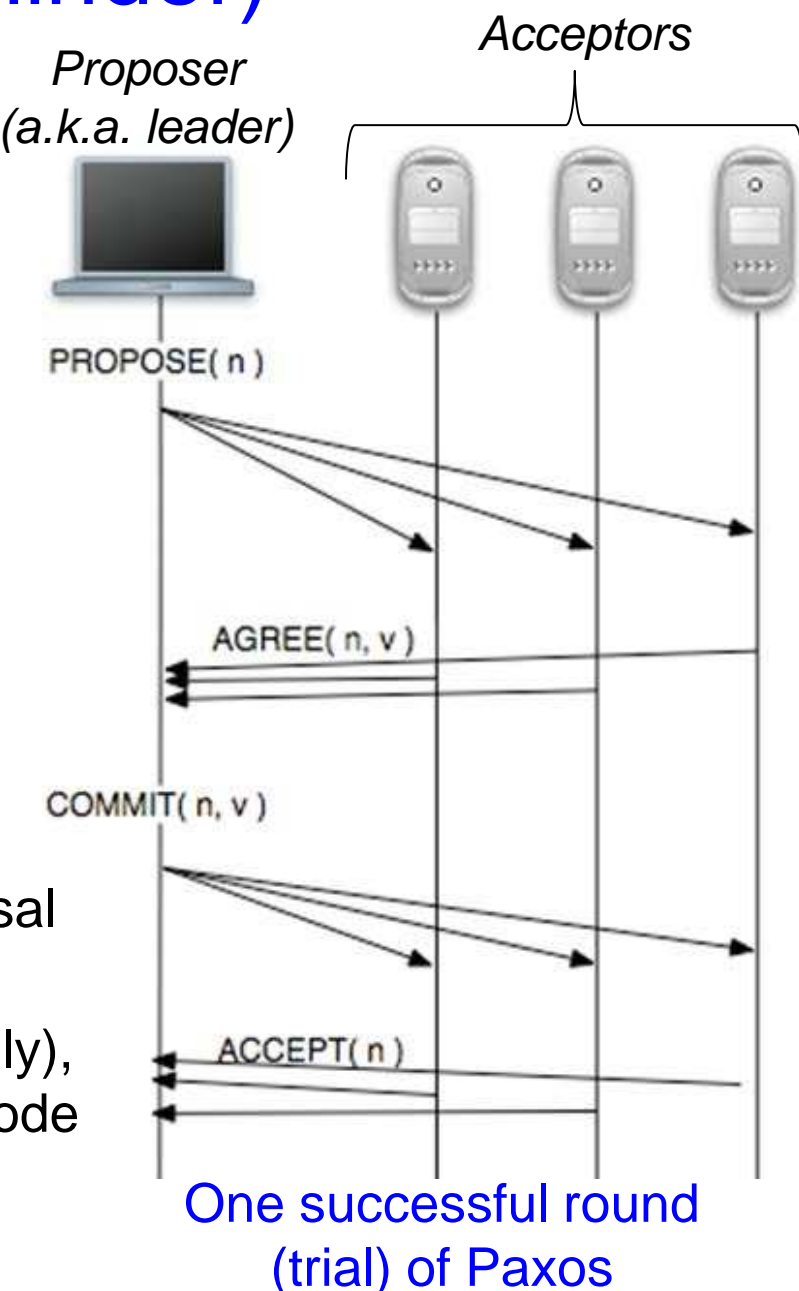

### Outline of Paxos Presentation

- High-level overview (last time)
- Detailed operation (today)

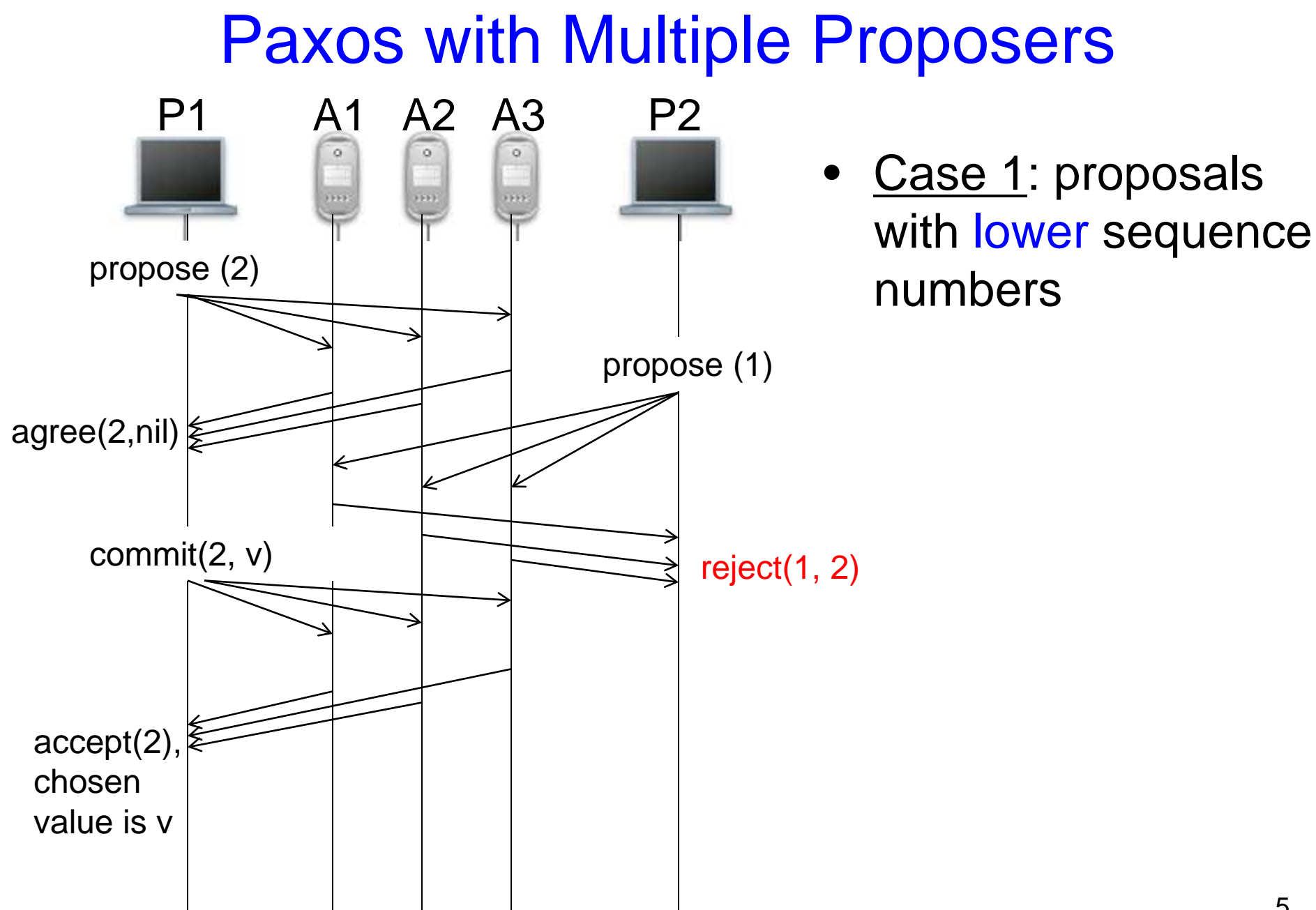

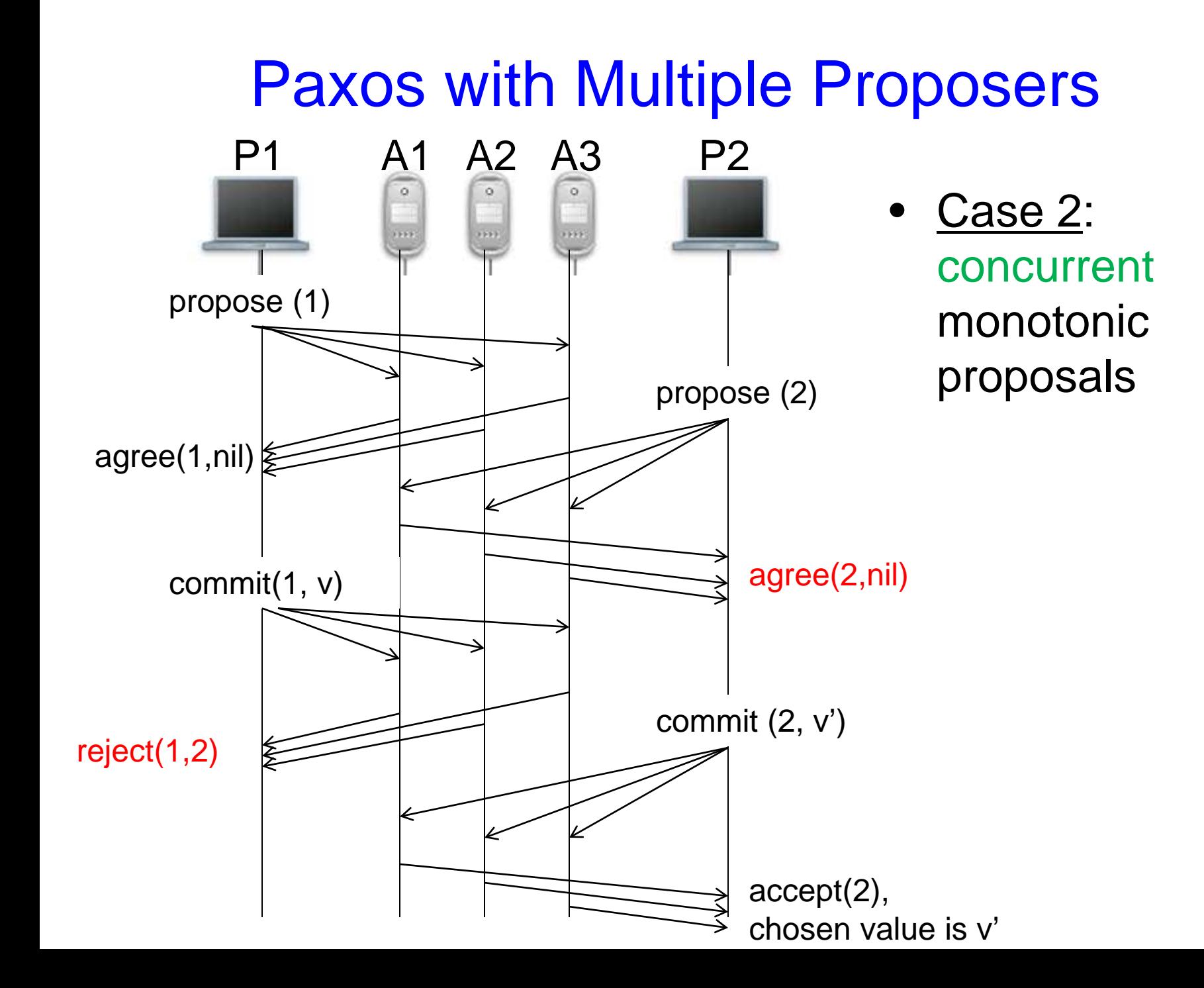

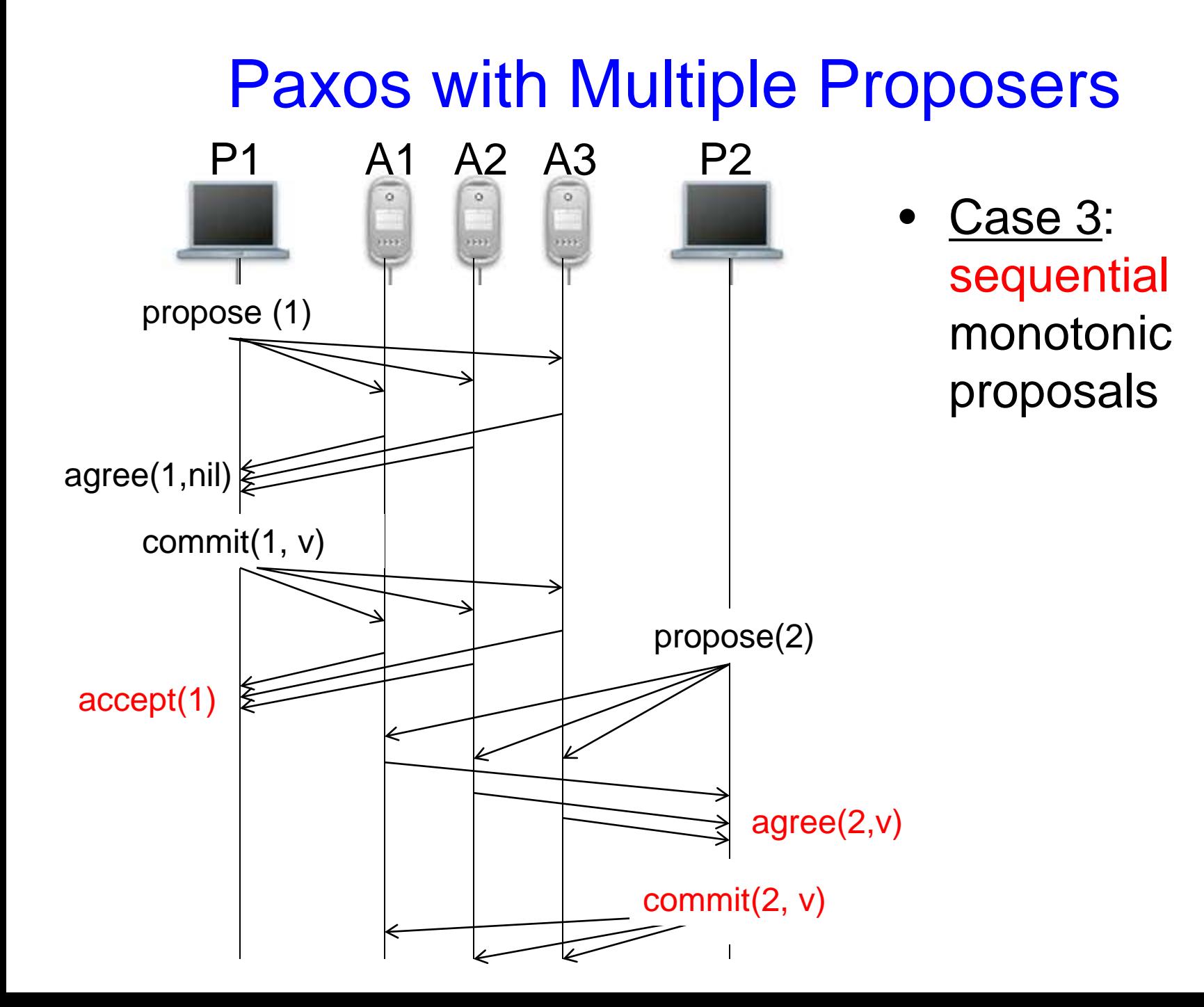

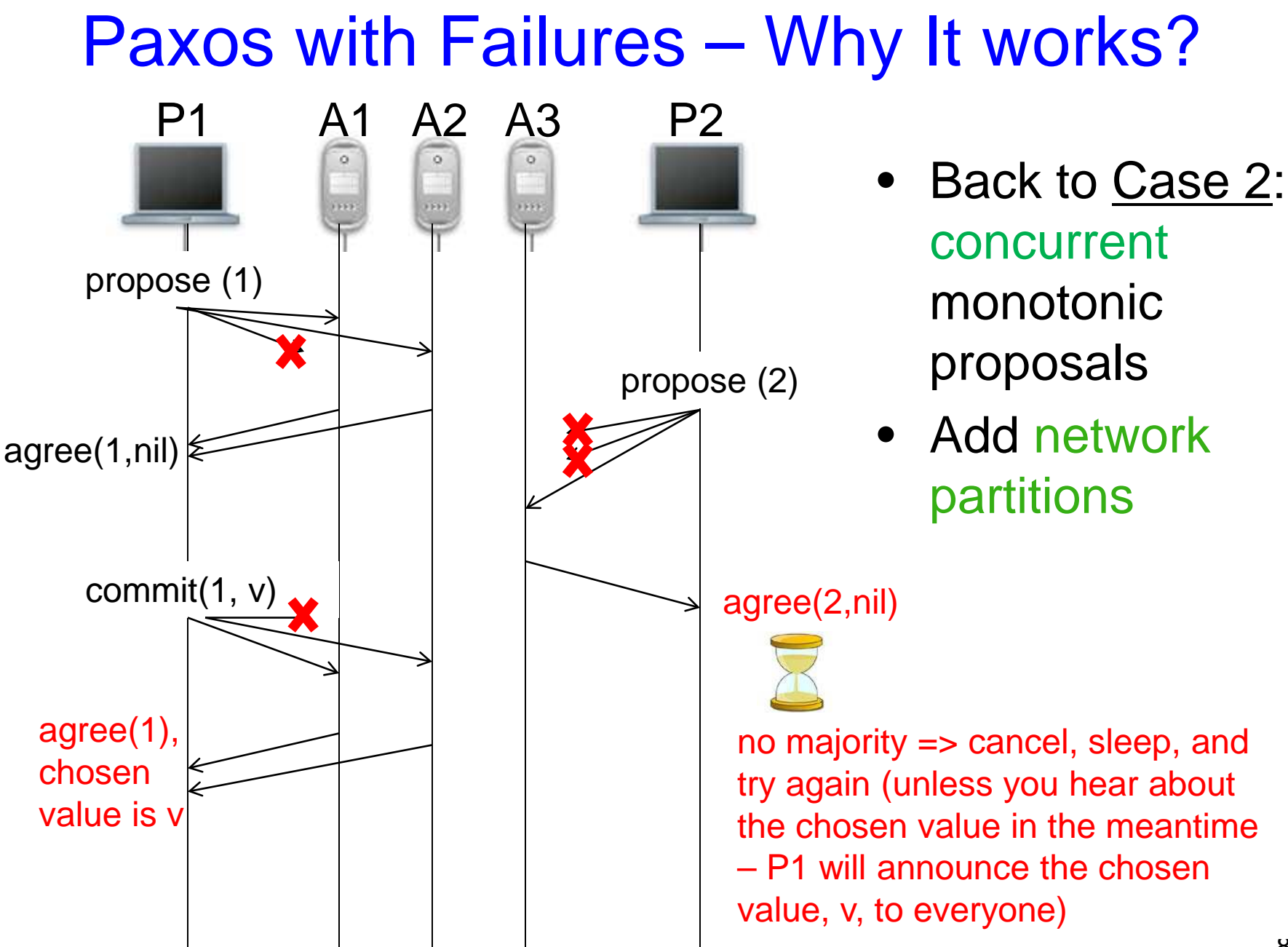

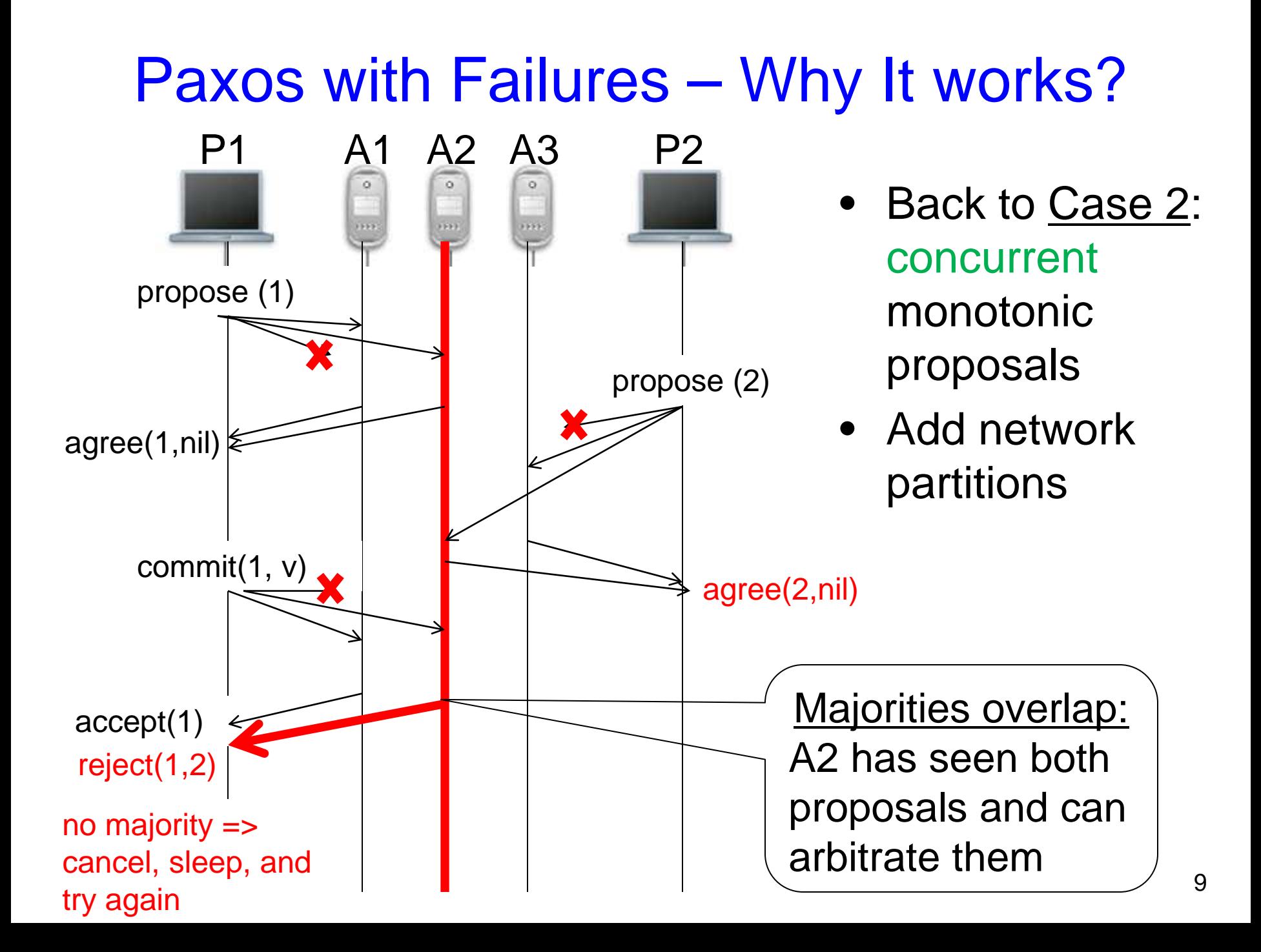

### Paxos with Failures – Why It Works?

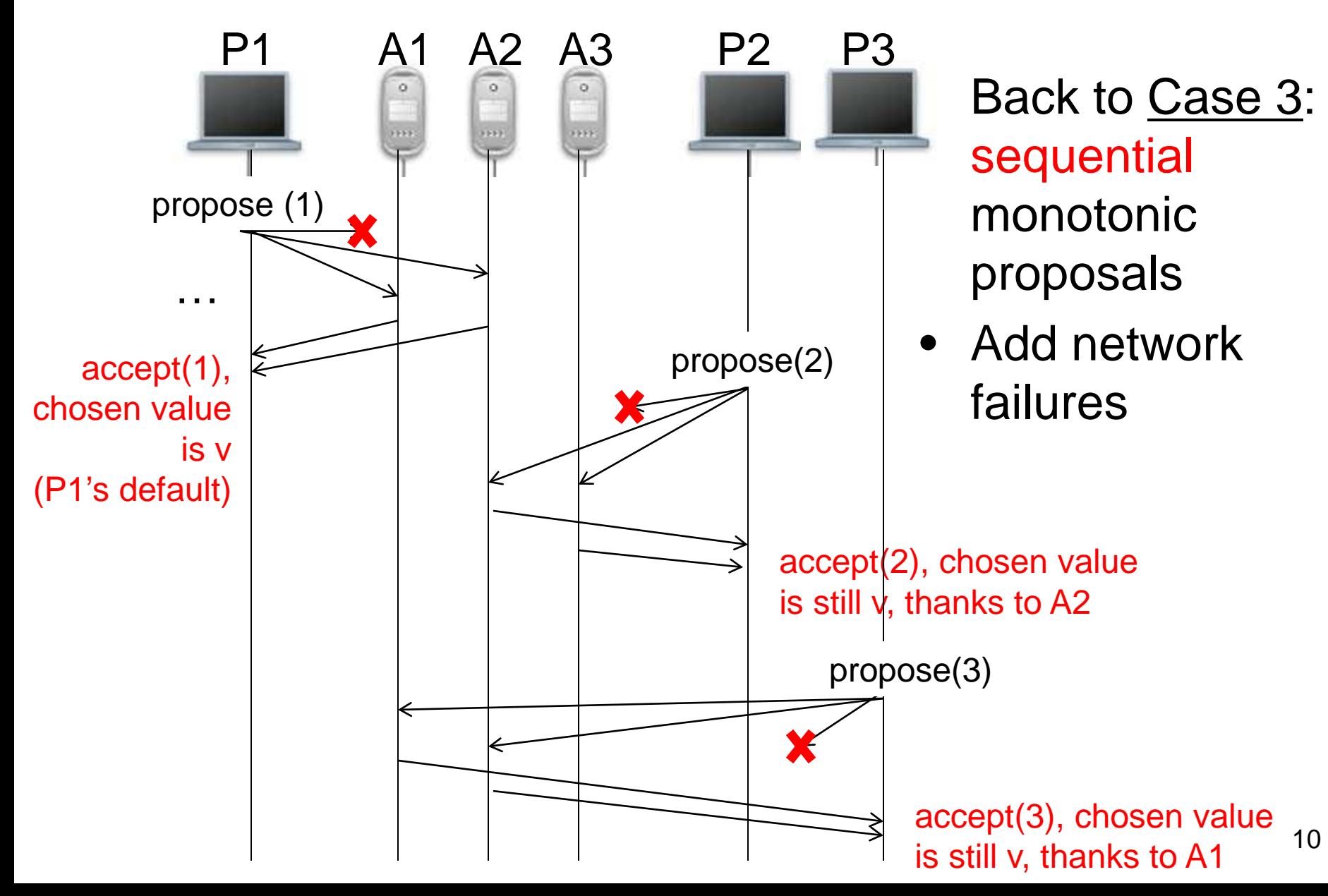

## Paxos Safety

- Stems from:
	- At most one value can be chosen by simultaneous proposals
	- After a value is chosen, any subsequent proposal will preserve it
	- Any chosen value is one of the proposed values
- Nodes learn about chosen values:
	- From leader, which announces the chosen value after a successful round
	- Or by becoming leaders themselves, making a new proposal, and learning about what the chosen value was in this way  $11$

#### Paxos Liveness

- A Paxos run consists of one or more trials (rounds) run by different nodes
- If one leader dies, another one times out and offers be a leader
- A Paxos run is successful if at least a majority of the nodes is up and accepts the proposal
- But, there are degenerate cases where Paxos just doesn't finish

# Paxos May Not **Terminate**

- For example, if two or more proposers race to propose new values, they might step on each other toes all the time
	- This is a liveness exception
- With randomness, this occurs exceedingly

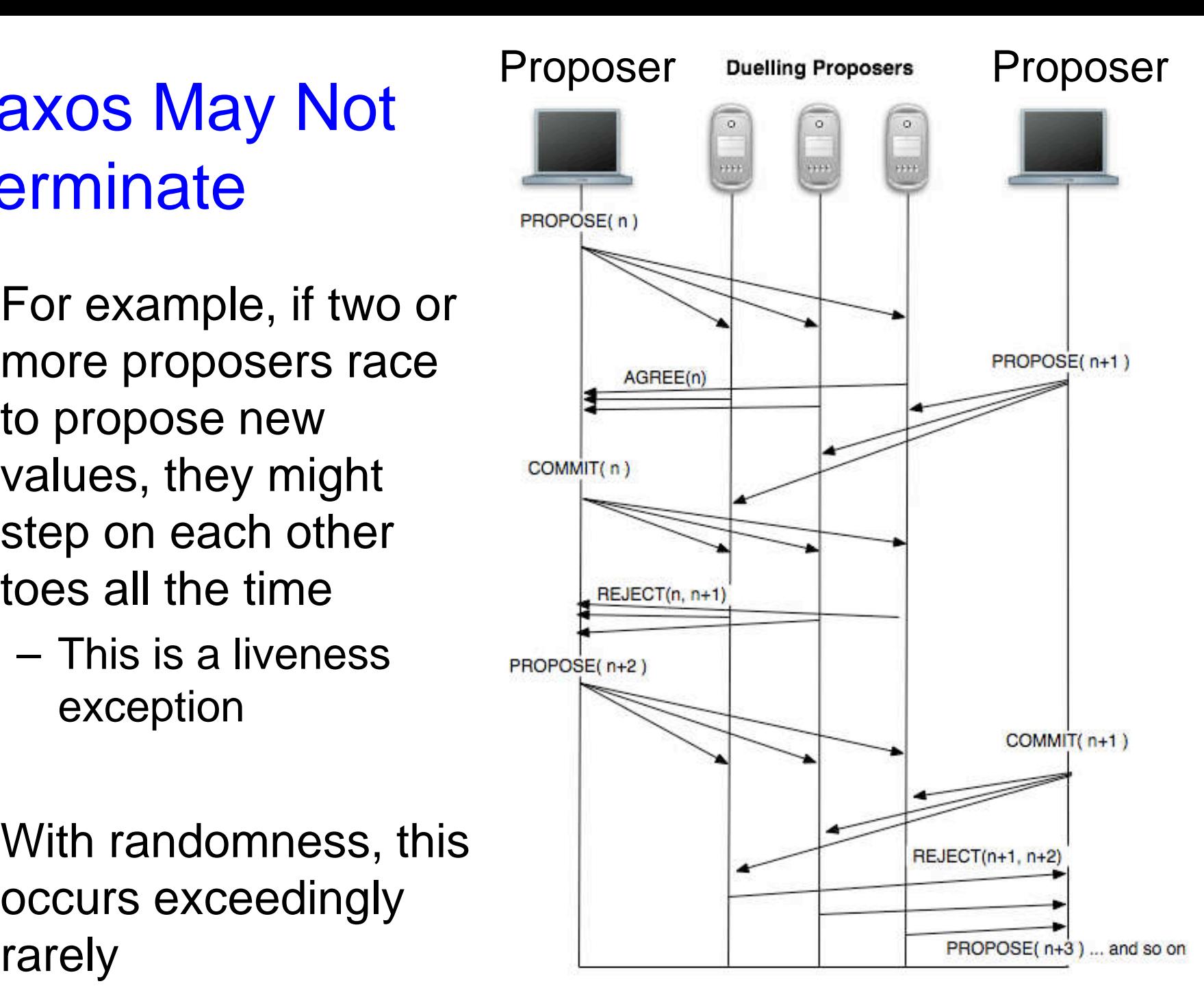

#### Algorithm: Node State

- Each node maintains:
	- $-$  na, va: highest proposal # accepted and its corresponding accepted value
	- nh: highest proposal # seen
	- $-$  my<sub>n</sub> my proposal  $#$  in the current Paxos round

# Algorithm: Phase 1

- Phase 1 (Propose)
	- A node decides to be proposer (a.k.a. leader)
	- Leader chooses my<sup>n</sup> > n<sup>h</sup>
	- Leader sends <propose, myn> to all nodes
	- Upon receiving <propose, n>

```
If n < n_h
```

```
reply \leqreject, n_h
```
Else

```
n_h = nreply <agree, na, va>
```
This node will never accept any proposal lower than n in the future

# Algorithm: Phase 2

- Phase 2 (Commit):
	- If proposer gets "agree" from a majority
		- $V =$  value corresponding to the highest na received
		- If  $V ==$  null, then proposer can pick any V
		- Send <commit, myn, V> to all nodes
	- If leader fails to get majority prepare-ok
		- Delay and restart Paxos
	- Upon receiving <accept, n, V>

If  $n < n$ h

```
reply with \leqreject, n_h
```
else

```
na = n; va = V; nh = n
```

```
 reply with <accept>
```
### Algorithm: Phase 3

- Phase 3 (Decide)
	- If leader gets accept-ok from a majority
		- Send <decide, va> to all nodes
	- If leader fails to get accept-ok from a majority
		- Delay and restart Paxos

#### Exam FAQ

- When is the value V chosen?
	- 1. When leader receives a majority prepare-ok and proposes V
	- 2. When a majority nodes accept V
	- 3. When the leader receives a majority accept-ok for value V

#### Exam FAQ

- What if more than one leader is active?
- Suppose two leaders use different proposal number, N0:10, N1:11
- Can both leaders see a majority of prepare-ok?

#### Exam FAQ

- What if leader fails while sending accept?
- What if a node fails after receiving accept?
	- If it doesn't restart …
	- If it reboots …
- What if a node fails after sending prepare-ok?
	- If it reboots …

# Using Paxos

- As we said before, Paxos can be used for lots of things
	- Distributed lock service

– …

- Choose master/primary in a master-slave/primarysecondary system
- Choose which operation to perform next

- It can used in conjunction with 2PC to implement ACID transactions
	- For exam: think about how it would be used, what problems it would solve, etc.
- Next time: Chubby Google's distributed lock service